## Package 'tidymv'

September 4, 2022

<span id="page-0-0"></span>Type Package

Title Tidy Model Visualisation for Generalised Additive Models

Version 3.3.2

Date 2022-09-04

Description Provides functions for visualising generalised additive models and getting predicted values using tidy tools from the 'tidyverse' packages.

URL <https://github.com/stefanocoretta/tidymv>,

<https://stefanocoretta.github.io/tidymv/>

BugReports <https://github.com/stefanocoretta/tidymv/issues>

Encoding UTF-8

LazyData true

RoxygenNote 7.2.1

**Depends**  $R$  ( $>= 2.10$ )

Imports dplyr, ggplot2, magrittr, mgcv, rlang, tibble, tidyr

Suggests knitr, rmarkdown

VignetteBuilder knitr

Language en\_GB

License GPL  $(>= 3)$ 

NeedsCompilation no

Author Stefano Coretta [aut, cre], Jacolien van Rij [cph] (Imported functions from itsadug), Martijn Wieling [cph] (Imported functions from itsadug)

Maintainer Stefano Coretta <stefano.coretta@gmail.com>

Repository CRAN

Date/Publication 2022-09-04 10:20:02 UTC

### <span id="page-1-0"></span>R topics documented:

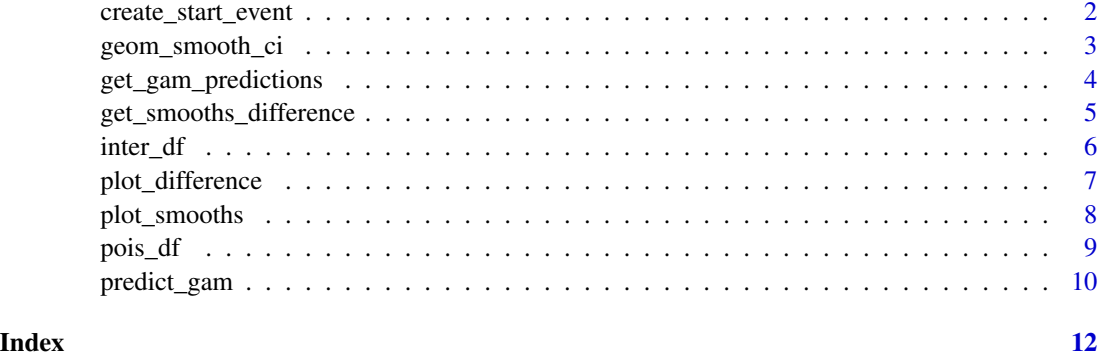

create\_start\_event *Create a start event column.*

#### Description

Create a new column which marks the beginning of each series in a tibble (for example, time series).

#### Usage

```
create_start_event(tibble, series_col)
```
#### Arguments

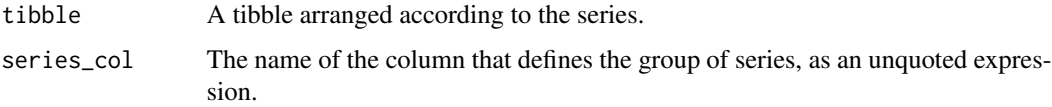

#### Value

A tibble with an extra column that marks the beginning of the series.

```
library(dplyr)
series_tbl <- tibble(
 time\_series = rep(1:5, 3),group = rep(c("a", "b", "c"), each = 5)) %>%
  create_start_event(group)
```
<span id="page-2-0"></span>geom\_smooth\_ci *Smooths and confidence intervals.*

#### Description

It provides a 'geom' for plotting GAM smooths with confidence intervals from the output of [pre](#page-9-1)[dict\\_gam.](#page-9-1) It inherits the following aesthetics from a call to ggplot:

- The term defining the x-axis.
- The fitted values (the fit column in the tibble returned by [predict\\_gam\)](#page-9-1).
- The standard error of the fit (the se. fit column in the tibble returned by [predict\\_gam\)](#page-9-1).

#### Usage

geom\_smooth\_ci(group = NULL, ci\_z = 1.96, ci\_alpha =  $0.1$ , data = NULL, ...)

#### Arguments

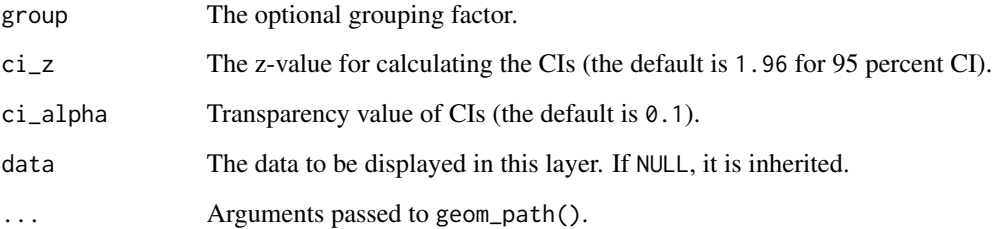

```
library(mgcv)
library(ggplot2)
set.seed(10)
data \leq gamSim(4)model \leq gam(y \sim fac + s(x2) + s(x2, by = fac), data = data)
# get predictions
p <- predict_gam(model)
# plot smooths and confidence intervals
```

```
ggplot(p, aes(x2, fit)) + geom_smooth_ci(fac)
```
<span id="page-3-0"></span>get\_gam\_predictions *Get predictions from a GAM model.*

#### Description

It returns a tibble with the predictions from a [gam](#page-0-0) or [bam](#page-0-0) object.

#### Usage

```
get_gam_predictions(
  model,
  series,
  series_length = 25,
  conditions = NULL,
  exclude_random = TRUE,
  exclude_terms = NULL,
  split = NULL,sep = "\\\ \langle \cdot \rangle",
  time_series,
  transform = NULL,
  ci_z = 1.96,
  .comparison = NULL
)
```
#### Arguments

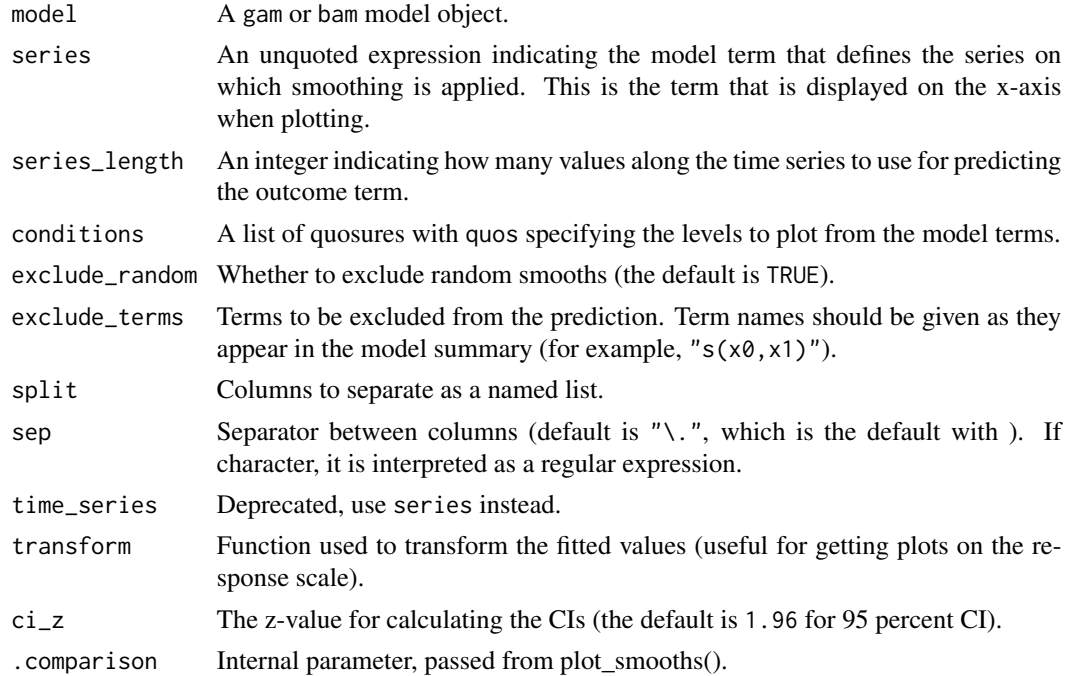

<span id="page-4-0"></span>get\_smooths\_difference 5

#### Value

A tibble with predictions from a [gam](#page-0-0) or [bam](#page-0-0) model.

#### Examples

```
library(mgcv)
set.seed(10)
data \leq gamSim(4)model \leq gam(y \leq fac + s(x2) + s(x2, by = fac) + s(x0), data = data)
pred <- get_gam_predictions(model, x2)
```
get\_smooths\_difference

*Get difference of smooths from a GAM model*

#### Description

It returns a tibble with difference of the specified levels of a smooth from a [gam](#page-0-0) or [bam.](#page-0-0) The sig\_diff column states whether the CI includes 0.

#### Usage

```
get_smooths_difference(
 model,
  series,
 difference,
  conditions = NULL,
  exclude_random = TRUE,
  series_length = 100,
  time_series
\lambda
```
#### Arguments

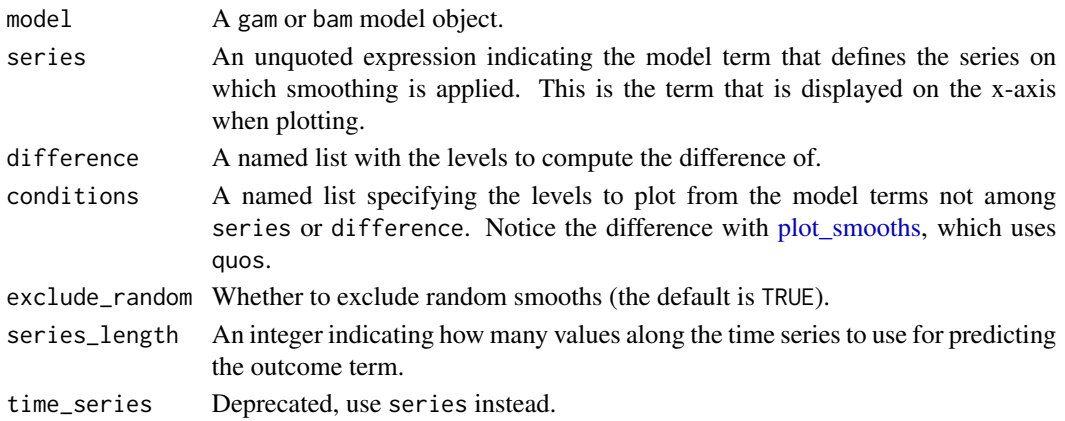

#### Value

A tibble.

#### Examples

```
library(mgcv)
set.seed(10)
data <- gamSim(4)
model \leq gam(y \leq fac + s(x2) + s(x2, by = fac) + s(x0), data = data)
get_smooths_difference(model, x2, list(fac = c("1", "2")))
# For details, see vignette
## Not run:
vignette("plot-smooths", package = "tidymv")
## End(Not run)
```
inter\_df *Dataset with two factors*

#### Description

A dataset with a normal-distributed outcome variable and two factors.

#### Usage

inter\_df

#### Format

A tibble with 1259 observations and 4 variables.

x0 time series

- y outcome variable
- x1 factor with three levels
- x2 factor with two levels

<span id="page-5-0"></span>

<span id="page-6-0"></span>plot\_difference *Plot difference smooth from a GAM.*

#### Description

It plots the difference smooth from a [gam](#page-0-0) or [bam.](#page-0-0) Significant differences are marked with red areas.

#### Usage

```
plot_difference(
 model,
  series,
 difference,
 conditions = NULL,
 exclude_random = TRUE,
 series_length = 100,
 ci_z = 1.96,
 time_series
)
```
#### Arguments

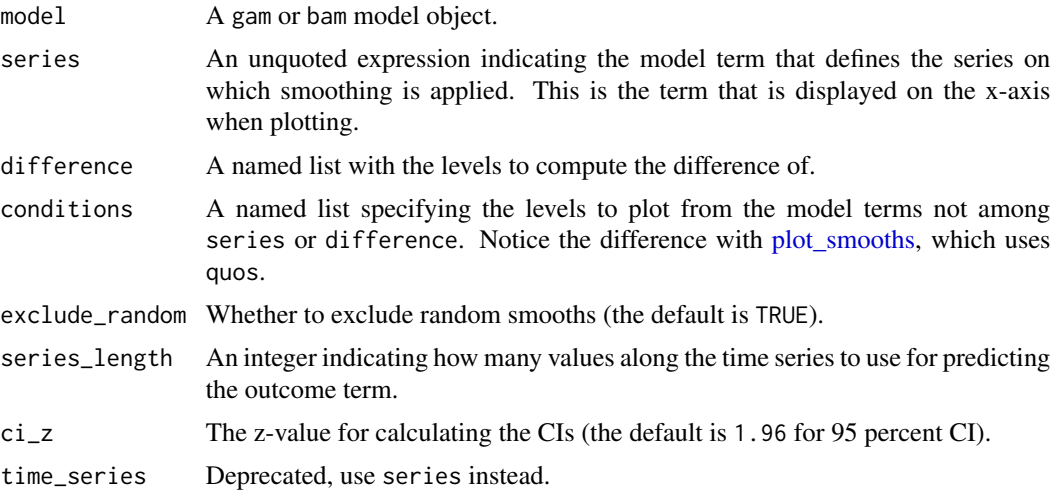

#### Value

A [ggplot](#page-0-0) object.

```
library(mgcv)
set.seed(10)
data \leq gamSim(4)
```

```
model \leq gam(y \leq fac + s(x2) + s(x2, by = fac) + s(x0), data = data)
plot_difference(model, x2, list(fac = c("1", "2")))
# For details, see vignette
## Not run:
vignette("plot-smooths", package = "tidymv")
## End(Not run)
```
<span id="page-7-1"></span>plot\_smooths *Plot GAM smooths.*

#### Description

It plots the smooths from the estimates of a [gam](#page-0-0) or [bam](#page-0-0) object.

#### Usage

```
plot_smooths(
  model,
  series,
  comparison = NULL,
  facet_terms = NULL,
  conditions = NULL,
  exclude_random = TRUE,
  exclude_terms = NULL,
  series_length = 25,
  split = NULL,
  sep = "\\\ \langle \cdot \rangle",
  transform = NULL,
  ci_z = 1.96,
  time_series
\mathcal{L}
```
#### Arguments

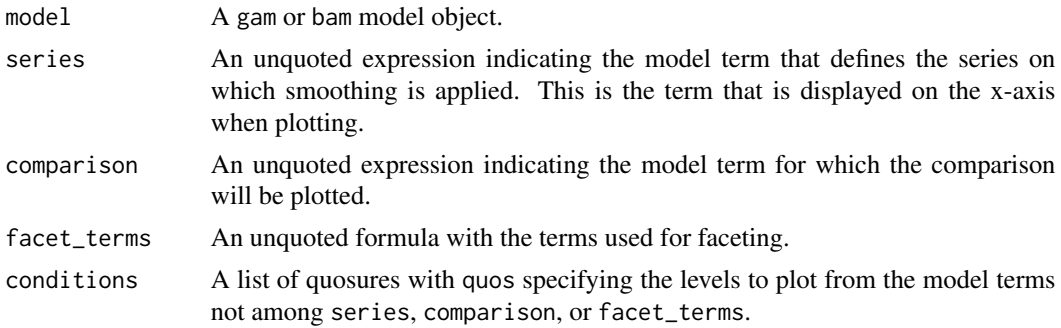

<span id="page-7-0"></span>

#### <span id="page-8-0"></span>pois\_df 9

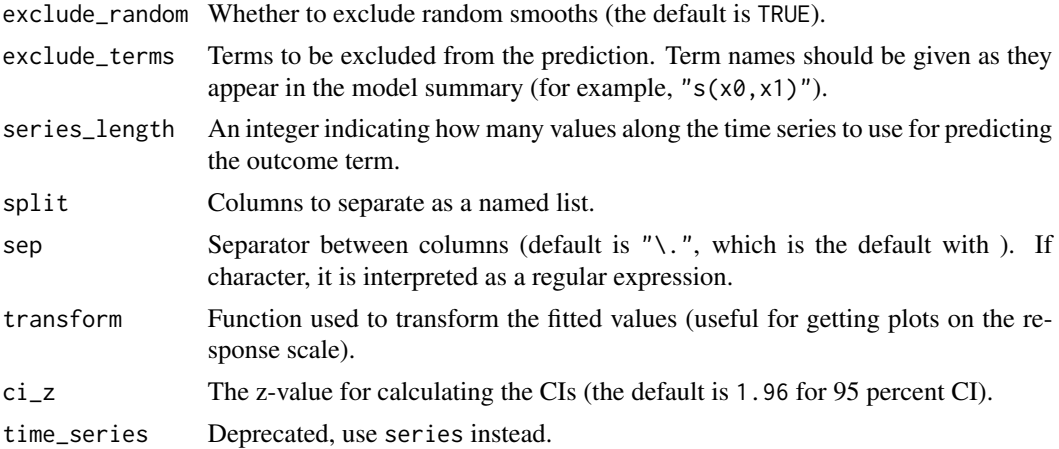

#### Value

A [ggplot](#page-0-0) object.

#### Examples

```
library(mgcv)
set.seed(10)
data <- gamSim(4)
model \leq gam(y \sim fac + s(x2) + s(x2, by = fac) + s(x0), data = data)
plot_smooths(model, x2, fac)
# alternative model specification
model \leq gam(y \leq s(fac, bs = "re") + s(x2) + s(x2, by = fac) + s(x0), data = data)
plot_smooths(model, x2, fac)
# For details, see vignette
## Not run:
vignette("plot-smooths", package = "tidymv")
## End(Not run)
```
pois\_df *Dataset with a Poisson outcome variable*

#### Description

A dataset with a Poisson-distributed outcome variable and a factor.

#### Usage

pois\_df

#### Format

A tibble with 2500 observations and 3 variables.

y outcome count variable

x time series

fac factor with two levels

<span id="page-9-1"></span>predict\_gam *Get predictions from a GAM model.*

#### Description

It returns a tibble with the predictions from all the terms in a [gam](#page-0-0) or [bam](#page-0-0) model.

#### Usage

```
predict_gam(
  model,
  exclude_terms = NULL,
  length\_out = 50,values = NULL,
  type = "link"
)
```
#### Arguments

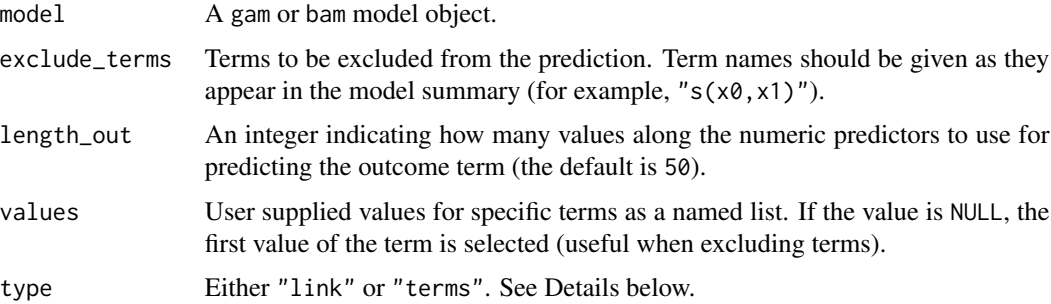

#### Details

If you simply want to return a tibble with the predicted values of the response/outcome variable based on all terms (minus excluded smooth terms), set type = "link" (the default). Note that if type = "link", parametric terms cannot be excluded from the prediction, due to limitations of mgcv. If you want to return a tibble with the predicted values of the response/outcome variable for each term in the model separately, set type = "terms". This type can be helpful if you want more flexibility in plotting.

<span id="page-9-0"></span>

<span id="page-10-0"></span>predict\_gam 11

#### Value

A tibble with predictions from a [gam](#page-0-0) or [bam](#page-0-0) model.

```
## Not run:
library(mgcv)
set.seed(10)
data <- gamSim(4)
model \leq gam(y \sim fac + s(x2) + s(x2, by = fac) + s(x0), data = data)
# get predictions
p <- predict_gam(model)
# get predictions excluding x0 (the coefficient of x0 is set to 0);
# setting the value for the excluded term to NULL with the argument 'values'
# reduces computation time
p_2 <- predict_gam(model, exclude_terms = "s(x0)", values = list(x0 = NULL))
# get predictions with chosen values of x0
p_3 <- predict_gam(model, values = list(x0 = c(0.250599, 0.503313, 0.756028)))
## End(Not run)
```
# <span id="page-11-0"></span>Index

∗ datasets inter\_df, [6](#page-5-0) pois\_df, [9](#page-8-0)

bam, *[4,](#page-3-0) [5](#page-4-0)*, *[7,](#page-6-0) [8](#page-7-0)*, *[10,](#page-9-0) [11](#page-10-0)*

create\_start\_event, [2](#page-1-0)

gam, *[4,](#page-3-0) [5](#page-4-0)*, *[7,](#page-6-0) [8](#page-7-0)*, *[10,](#page-9-0) [11](#page-10-0)* geom\_smooth\_ci, [3](#page-2-0) get\_gam\_predictions, [4](#page-3-0) get\_smooths\_difference, [5](#page-4-0) ggplot, *[7](#page-6-0)*, *[9](#page-8-0)*

inter\_df, [6](#page-5-0)

plot\_difference, [7](#page-6-0) plot\_smooths, *[5](#page-4-0)*, *[7](#page-6-0)*, [8](#page-7-0) pois\_df, [9](#page-8-0) predict\_gam, *[3](#page-2-0)*, [10](#page-9-0)